### **Bir Boyutlu Kesikli Dağılımlar**

## **1. Kesikli Düzgün Dağılım**

Bir rasgele deney sonucunda rasgele değişken eşit olasılıkla n farklı değer alabiliyorsa bu rasgele değişkenin olasılık dağılımına düzgün dağılım denir.

$$
P(X = x) = \frac{1}{n}, \qquad n = x_1, x_2, \dots, x_n
$$
  

$$
E(X) = (n + 1)/2
$$
  

$$
Var(X) = (n^2 - 1)/12
$$

rasgele değişkenin olasılık fonksiyonu Matlab programında, *unidpdf(x,a,b)* ile hesaplanır.

#### **2. Bernoulli Dağılımı**

Bir rasgele deney yapıldığında bu deneyin sadece iki soncu varsa böyle bir deneye Bernoulli deneyi denir. Deney sonucunda başarı elde etme olasılığı  $p$  ise,  $X$  rasgele değişkenin olasılık fonksiyonu,

$$
P(X = x) = p^{x}(1-p)^{1-x} \qquad x = 0,1
$$
  

$$
E(X) = p \qquad Var(x) = p(1-p)
$$

 $M_x(t) = (1 - p) + pe^t z$ 

# **3. Binom Dağılımı**

Bir Bernouilli deneyinin birbirinden bağımsız ve aynı koşullar altında n kez tekrarlanması ile oluşan deneye Binom deneyi denir. Deney sonucunda başarı elde etme olasılığı  $p$  ise,  $X$ rasgele değişkenin olasılık fonksiyonu,

$$
P(X = x) = {n \choose x} p^{x} (1-p)^{n-x} \qquad x = 0,1,2,...,n
$$
  
\n
$$
E(X) = np \qquad Var(x) = np(1-p)
$$
  
\n
$$
M_{x}(t) = [(1-p) + pe^{t}]^{n}
$$

 rasgele değişkenin olasılık fonksiyonu Matlab programında, *binopdf(x,n,p)* ile hesaplanır. Kümülatif dağılım fonksiyonunun değeri hesaplanmak istenilirse komutta *pdf* yerine *cdf* yazılarak *binocdf(x,n,p)* komutu kullanılır.

#### **4. Geometrik Dağılım**

Art arda n kez tekrar edilen Bernoulli denemelerinde ilk başarı elde edilene kadar yapılan denemelerin sayısı olan X rasgele değişkenin dağılımına geometrik dağılım denir.

$$
P(X = x) = p(1 - p)^{x - 1} \qquad x = 1, 2, ..., n
$$

$$
E(X) = \frac{1}{p} \qquad Var(x) = (1 - p)/p^{2}
$$
  

$$
M_{x}(t) = (pe^{t})/(1 - (1 - p)e^{t})
$$

rasgele değişkenin olasılık fonksiyonu Matlab programında, *geopdf(x,p)* ile hesaplanır.

## **5. Negatif Binom Dağılımı**

Aynı şartlar altında bağımsız Bernoulli denemeleri  $k \geq 1$  başarı elde edilinceye kadar yapılan deneylerin sayısı olan X rasgele değişkeninin dağılımına Negatif Binom dağılımı denir.

$$
P(X = x) = {x - 1 \choose k - 1} p^{k} (1 - p)^{x - k} \qquad x = k, k + 1, k + 2, ...
$$
  
\n
$$
E(X) = k/p \qquad Var(x) = k(1 - p)/p^{2}
$$
  
\n
$$
M_{x}(t) = [(pe^{t})/(1 - (1 - p)e^{t})]^{k}
$$

Not: Negatif Binom dağılımı, Geometrik dağılımların bir toplamı olarak düşünülebilir.

rasgele değişkenin olasılık fonksiyonu Matlab programında, *nbinpdf(x,k,p)* ile hesaplanır.

#### **6. Hipergeometrik Dağılım**

N elemanın  $N_1$  tanesi A türünden,  $N_2$  tanesi B türünden olsun. N nesneden iadesiz olarak art arda n tanesi rasgele çekilsin. Çıkan A türünden elemanların sayısı olan X rasgele değişkeninin sahip olduğu dağılıma Hipergeometrik dağılım denir.

$$
P(X = x) = \frac{\binom{N_1}{n}\binom{N_2}{n-x}}{\binom{N}{n}}
$$
  
\n
$$
E(X) = n\frac{N_1}{N}
$$
  
\n
$$
Var(x) = n\frac{N_1}{N}\left(1 - \frac{N_1}{N}\right)\frac{N - n_1}{n - 1}
$$
  
\n
$$
M_x(t) = \left[\frac{(pe^t)}{(1 - (1 - p)e^t)}\right]^k
$$

 rasgele değişkenin olasılık fonksiyonu Matlab programında, *hygepdf(x,,*1*,n)* ile hesaplanır.

**Örnek1:** Düzgün bir paranın üç kez atılması deneyinde örnek uzay,

$$
\Omega = \{YYY,YYT,YTY,TYY, YTT, TYT, TTY, TTT\}
$$

olmak üzere, X rasgele değişkeni üç atışta gelen turaların sayısı olsun. Bu durumda,

$$
X \sim b\left(n=3, p=\frac{1}{2}\right)
$$

dir.  $X'$ in olasılık fonksiyonu,

$$
f(x) = P(X = x) = {3 \choose x} \left(\frac{1}{2}\right)^x \left(\frac{1}{2}\right)^{3-x} \qquad x = 0,1,2,3
$$

olasılık tablosu,

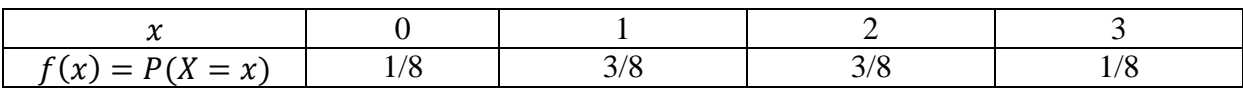

$$
E(X) = np = 3 * \frac{1}{2} = 1.5
$$
  
 
$$
Var(X) = np(1 - p) = 3 * \frac{1}{2} * \frac{1}{2} = 0.75
$$

*Matlab Kodu*

*>> x=0:3;*

*binopdf(x,3,1/2)*

*ans =*

```
 0.1250 0.3750 0.3750 0.1250
```
*binocdf(x,3,1/2)*

*ans =*

 *0.1250 0.5000 0.8750 1.0000*

*stairs(x,ans)*

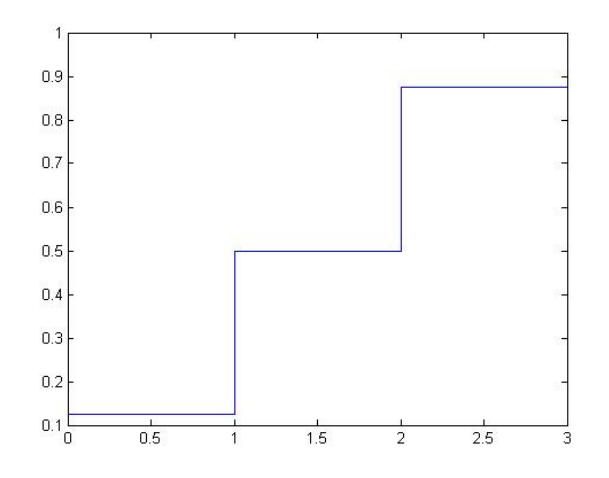

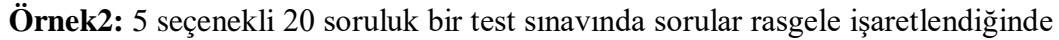

- a) En az 10 doğru cevap verme olasılığı nedir?
- b) Doğru cevapların beklenen değeri nedir?

c) Her doğru cevap için 1 ve 4 yanlış cevap için -1 puan verildinde 10 soru için beklenen puan nedir?

$$
X \sim b(20,1/5)
$$

$$
P(X = x) = {20 \choose x} \left(\frac{1}{5}\right)^x \left(\frac{4}{5}\right)^{20-x} \qquad x = 0,1,2,3 \dots, 20
$$

a)  $P(X \ge 10) = \sum_{x=10}^{20} {20 \choose x}$  $\binom{20}{x} \left(\frac{1}{5}\right)$  $\frac{1}{5}$  $\int_{0}^{x} \left(\frac{4}{5}\right)$  $_{\text{x}=10}^{20}$  $\binom{20}{\text{x}}$  $\left(\frac{1}{5}\right)^{\text{x}}$  $\left(\frac{4}{5}\right)^{20-\text{x}}$  = 0.0026

*Matlab Kodu >> x=10:20; >> sum(binopdf(x,20,1/5)) ans = 0.0026 % ya da >> 1-binocdf(9,20,1/5) ans = 0.0026*

- b)  $E(X) = np = 20 * \frac{1}{5}$  $\frac{1}{5} = 4$
- c) K rasgele değişkeni 20 puandan elde edilen puanı göstersin.

$$
K = 1 * X - \frac{1}{4} * (20 - X) = \frac{5}{4}X - 5
$$

$$
E(K) = \frac{5}{4}E(X) - 5 = \frac{5}{4} * 4 - 5 = 0
$$

**Örnek3:** Bir atıcının her atışta hedefi vurma olasılığının aynı ve 2/3 olduğu biliniyor. Arka arkaya yapılan atışlar sonucunda hedefi ilk kez vurması için gereken atış sayısı  $X$  olsun.

- a) Hedefi ilk kez ikinci atışta vurma olasılığı nedir?
- b) Hedefi en çok üçüncü atışta vurma olasılığı nedir?
- c) Hedefi ilk kez vuruncaya kadar ortalama kaç atış gerekir ve *X*'in varyansı nedir?

 $X'$ in olasılık fonksiyonu,

$$
P(X = x) = \frac{2}{3} \left(\frac{1}{3}\right)^{x-1} \qquad x = 1,2,3,...
$$

a)  $P(X = 2) = \frac{2}{3}$  $rac{2}{3} igg( \frac{1}{3} igg)$  $\left(\frac{1}{3}\right)^{2-1} = \frac{2}{9}$ 9

b) 
$$
P(X \le 3) = P(X = 1) + P(X = 2) + P(X = 3)
$$
  
\n
$$
= \frac{2}{3} \left(\frac{1}{3}\right)^{1-1} + \frac{2}{3} \left(\frac{1}{3}\right)^{2-1} + \frac{2}{3} \left(\frac{1}{3}\right)^{3-1} = 0.96
$$
\nc)  $E(X) = \frac{1}{p} = \frac{1}{2/3} = 1.5$   $Var(X) = \frac{q}{p^2} = \frac{1/3}{2/3^2} = 0.75$ 

**Örnek4:** Hilesiz bir zar atılsın, 12.ci denemede 5.ci kez 3 elde etme olasılığını hesaplayınız?

$$
P(X = 12) = {12 - 1 \choose 5 - 1} \frac{1^5}{6} {5 \choose 6}^{12 - 5}
$$
  
= 0.45

**Örnek4:** İçinde 3 Beyaz, 2 Siyah top bulunan bir torbadan bir top çekilsin ve rengi gözlensin. Bu deneyi 50 kez tekrarlayan ve gelen Beyaz top sayısının ortalamasını bulan Matlab programını yazınız.

clc clear all  $\gg$  n=50  $bt=0;$  $st=0$ : for  $i=1:n$ a=rand; if  $a < 3/5$  $bt=bt+1;$ else  $st=st+1$ ; end end fprintf('gözlenen beyaz top sayısı=%d\n',bt) fprintf('gözlenen siyah top sayısı=%d\n',st) beyazort=bt/n

siyahort=st/n

# **Çıktı:**

 $n = 50$ gözlenen beyaz top sayısı=23 gözlenen siyah top sayısı=27 beyazort = 0.4600 siyahort = 0.5400